# **Déploiement du BSS d'un opérateur GSM**

**Description du Projet et Etude de Faisabilité**

Version 1.0 15/03/2010

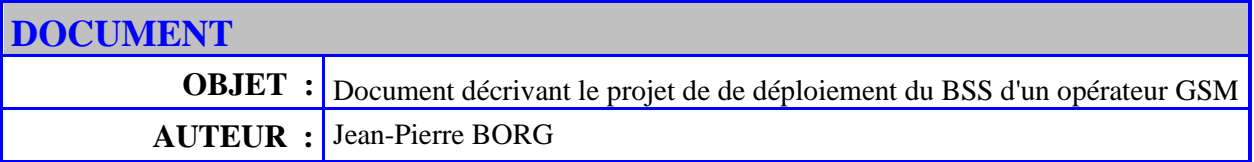

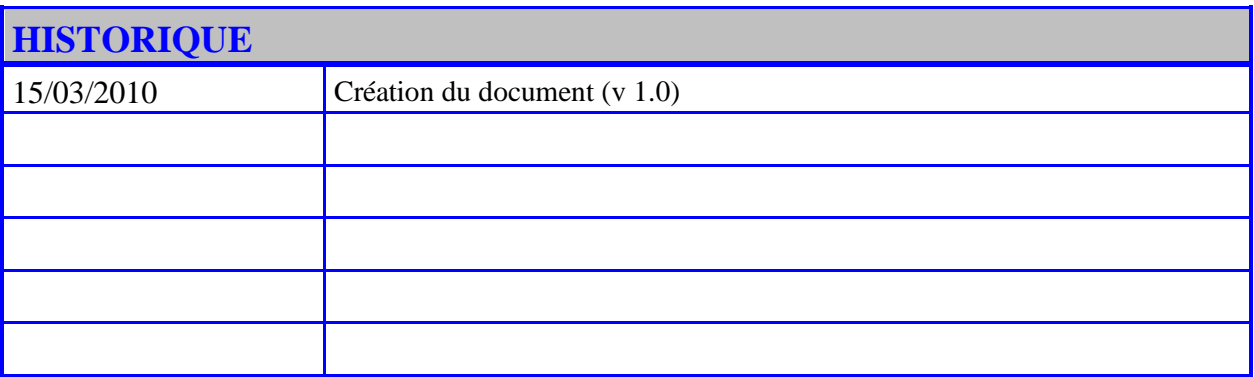

#### *Remarques :*

*Je n'ai pas l'intention ici, ni la prétention, de fournir "un corrigé type", c'est à dire une solution détaillée décrivant les produits à mettre en œuvre, leur prix d'achat et leur coût d'exploitation. En effet, ceci me demanderait un temps important et des informations dont je ne dispose pas. Même si des valeurs unitaires peuvent être erronées, l'objectif de ce document est de vous apporter des bases de réflexion pour la recherche des informations dont vous aurez besoin dans vos projets professionnels.*

*Dans ce document, je complèterai la correction que j'ai adressée à chacun de vous, en insistant sur l'aspect justification des choix et calculs, que personne n'a traitée. Le détail des réponses aux questions posées (essentiellement, coût de main d'oeuvre et délais) s'obtiendront à partir du document "Project" joint.*

*Tout d'abord, plusieurs remarques de forme (voir la page 1) :*

- *1. Donnez un nom à votre projet (par ex. : "Déploiement du BSS d'un opérateur GSM").*
- *2. Donnez un nom, le plus précis possible, au document (ex : doc. de description du projet ou doc. de spécifications ou doc. de conception ou cahier des charges etc….). Dans beaucoup de métiers, ces documents ont un sens précis. Quelquefois, ces noms dépendent de la "culture de l'entreprise". Vous devrez bien sûr vous y conformer.*
- *3. Le document doit avoir un numéro de version. Dès que le document est modifié, même de quelques lettres, le numéro de version change à partir du moment où il est communiqué à d'autres (vos collègues, votre direction etc….). Par contre, bien évidemment, vous ne changez pas le n° de version tant que vous travaillez dessus. Ceci veut dire qu'en dehors de l'auteur du document, quand deux personnes ont entre leurs mains deux documents portant le même n° de version, ces documents doivent être absolument identiques.*
- *4. Le document doit avoir une date. Habituellement, cette date correspond à la date d'enregistrement du document (au secrétariat ou dans un système de gestion de configuration).*
- *5. Le document doit avoir un champ "Objet", décrivant en une ou deux lignes à quoi correspond le document. Les auteurs sont désignés aussi. Dans les grandes structures, on trouvera aussi le nom des personnes ayant relu et/ou validé le document.*
- *6. Pour les documents importants, on trouve aussi un court résumé (5 ou 6 lignes) en français et en anglais ("abstract"), ainsi qu'une liste de mots-clés permettant "d'indexer le document" et de le retrouver facilement. Cela ne me semble pas fondamental pour ce document.*
- *7. Je vous encourage enfin à mettre en première page un "historique" du document : date, numéro de version et pour chacune d'elles, indiquer en une ou deux lignes les modifications essentielles qui ont été apportées.*
- *8. Prévoyez un sommaire, une découpe en trois sections ou plus (page de titre, sommaire, corps de texte et éventuellement index, références et enfin annexes si nécessaire) et numérotez les pages à partir du corps de texte. Personnellement, je fais apparaître le n° de pages / le nombre de pages, le nom et la version du document en pied de page de la section "corps de texte".*

## **SOMMAIRE**

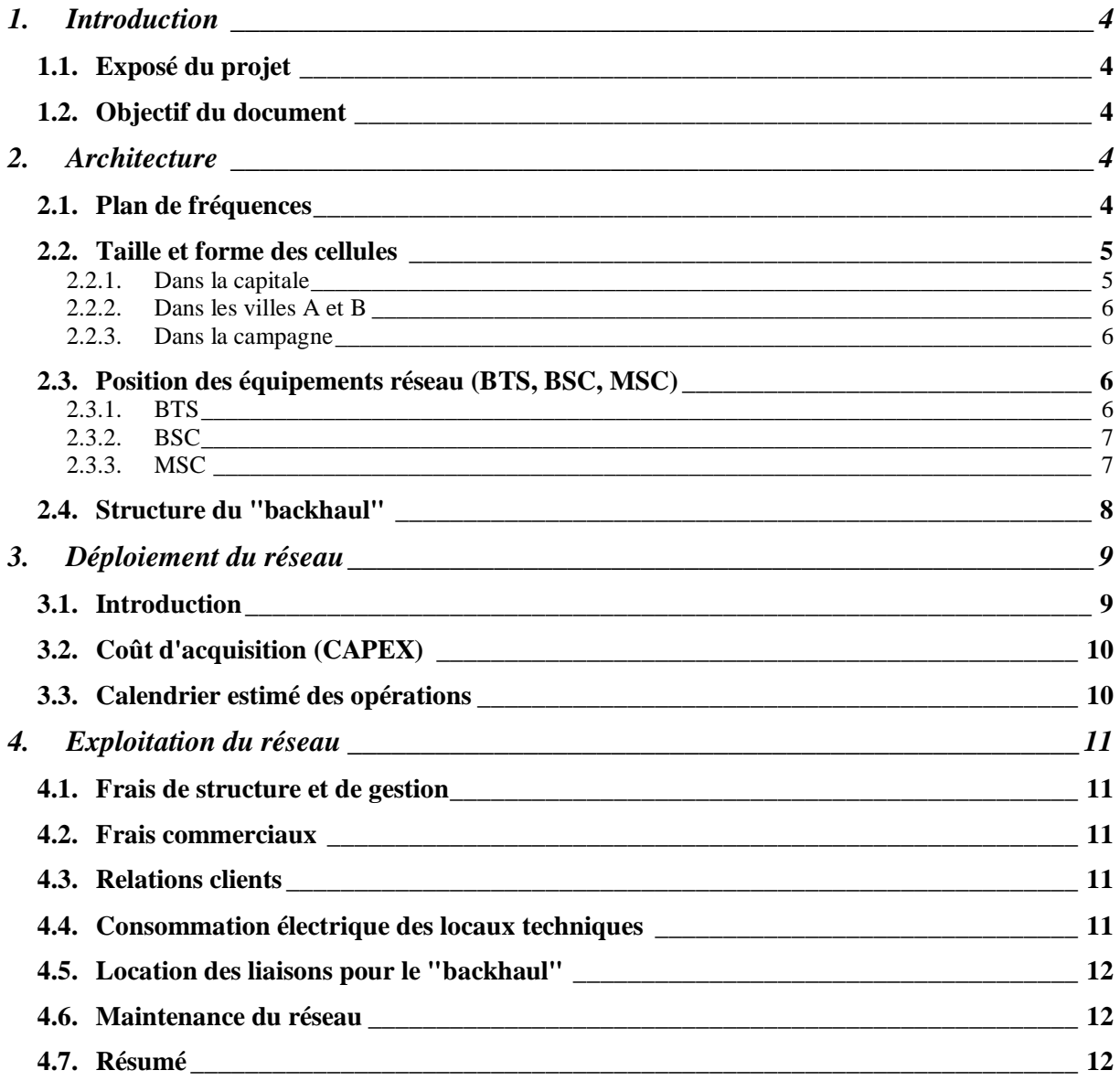

## **1. Introduction**

## **1.1. Exposé du projet**

L'opérateur "GBN Télécoms" souhaite offrir un service de téléphonie GSM de bonne qualité à un million d'abonnés environ (1/3 de la population). Il a acheté pour cela acheté 10 canaux (TRX) dans la bande GSM, auprès de l'ART du pays (GBN).

Le Président de "GBN Télécom" a chargé notre service technique d'étudier et réaliser la mise en place de la partie radio (BSS) de ce réseau. Il nous a demandé de minimiser le CAPEX nécessaire.

## **1.2. Objectif du document**

Ce document est une pré-étude permettant de décrire les opérations à réaliser et d'en estimer le coût et le délai afin de valider qu'ils correspondent bien aux objectifs du Client et déclencher la suite des opérations, si le Client donne son accord sur les ordres de grandeurs de coût et de délais indiqués.

Ce document est prévu devra être complété par une étude d'ingénierie détaillée, afin de planifier définitivement la suite des opérations à mener et de définir avec exactitude le budget et les dates de mise en place de cette opération.

## **2. Architecture**

L'architecture GSM est parfaitement normalisée. On va bien sûr la suivre et respecter les normes.

Je ne vais pas la décrire ici: c'est fait dans tous les bouquins qui parlent du sujet, et d'ailleurs, vous l'avez tous bien décrite.

Essayons donc de voir quels sont les choix que l'on peut faire pour minimiser le coût d'acquisition de la solution (CAPEX), comme cela est demandé.

## **2.1. Plan de fréquences**

Il s'agit de répartir les 10 fréquences disponibles (TRX) dans les différentes cellules, afin de limiter au maximum les interférences inter-cellules. Ceci ne se fait pas "au hasard", et on utilise des motifs réguliers, comme vous l'avez tous noté, du moins en première approximation.

Plusieurs tailles de motifs existent : 3, 4, 5 etc…

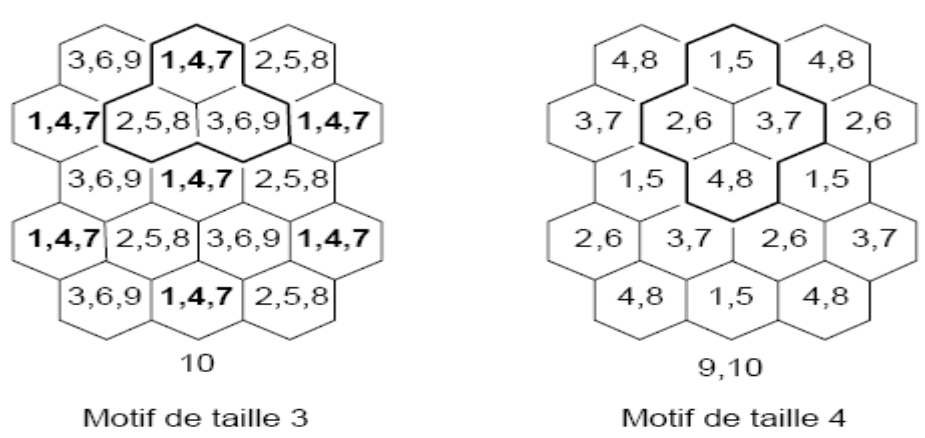

Avec un motif de taille 3, on pourra mettre 3 TRX par cellule (répartition des 10 TRX). Avec un motif de taille 4 ou 5 : 2 TRX, au delà, 1 TRX.

Plus on peut mettre de TRX dans une cellule, plus on peut avoir de canaux TCH donc couvrir une population plus importante. Les cellules peuvent être ainsi plus grosses, ce qui diminue le nombre, donc le coût, des BTS.

Dans les zones peu peuplées, on peut vouloir diminuer le nombre de TRX, car cette fois, la taille de la cellule est limitée par la portée radio (30 km. environ).

Avec un motif de taille 3, on utilise 9 TRX (3 \* 3). Le 10° TRX pourra être attribué ponctuellement à certaines cellules plus denses.

Cette "belle répartition régulière" que l'on fait au début devra être vérifiée :

- d'abord par des calculs de propagation radio par des logiciels spécialisés,
- puis par des mesures de propagation, après installation des BTS.

Elle sera ensuite modifiée très fréquemment, en fonction des déplacements de population (manifestations sportives ou politiques, fêtes, vacances etc…) ou incidents (problèmes de propagation, masques etc…). C'est un très gros travail pour un opérateur.

Avec un 3 TRX par cellule, soit 24 TS, on dispose de 19 TCH par cellule. En effet, il faut obligatoirement :

- 1 canal BCCH (il reste donc 23 canaux),

- un canal PCH pour signaler qu'un mobile est appelé (si on en tient compte, il reste 22 canaux),

- un canal SDCCH pour chaque canal TCH. Chaque SDCCH occupe 1/8 TS.

Le tableau ci-dessous montre qu'on ne peut pas dépasser 19 TCH par cellule :

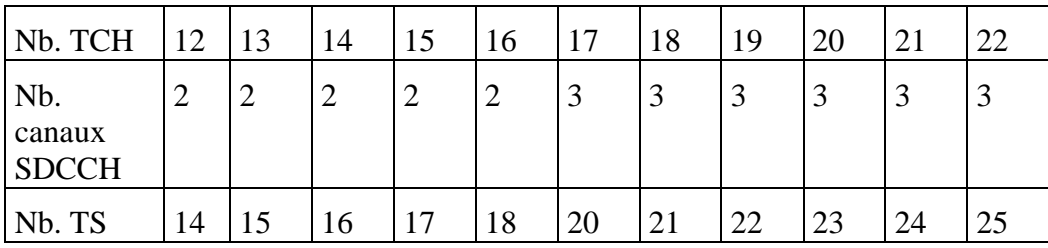

## **2.2. Taille et forme des cellules**

Statistiquement, chaque TCH peut couvrir 20 abonnés (ie, si une cellule gère 2000 abonnés et possède 100 TCH, la probabilité qu'un abonné trouve le réseau occupé est très faible).

Une cellule avec 19 TCH peut couvrir 19\*20 = 380 abonnés.

L'objectif fixé par l'opérateur est de couvrir 1/3 de la population.

## 2.2.1. Dans la capitale

Il y a 700 000 habitants. On doit couvrir 700 000 / 3 = 233 333 abonnés. Il faut donc 615 cellules environ. Avec les dimensions indiquées dans l'énoncé, la capitale a une superficie de 150 km2 environ. Chaque cellule doit couvrir une surface de 150 / 615 = 0,25 km2 environ,

soit une portée radio de 300 m. (pour une cellule circulaire). Cette valeur est tout à fait compatible avec la portée des BTS (micro-cellules).

Une station radio comprend un bâtiment, des servitudes (électricité, température et hygrométrie, éventuellement personnel), une ou plusieurs BTS, un mât avec une ou plusieurs antennes. En ville, on limite les coûts en regroupant 3 BTS dans une station. On choisira évidemment cette solution, ce qui conduit à avoir des antennes directionnelles (3 secteurs). Ceci ne change pas le nombre de BTS ni leur portée radio (l'augmentation de portée est couverte par le gain d'antenne), mais on divise par 3 le nombre de sites radio.

## 2.2.2. Dans les villes A et B

300 000 habitants, donc 100 000 abonnés. Superficie de 60 km2 environ par ville.

Il faut donc 264 cellules.

Chaque cellule couvre 0,23 km2, donc même portée et même architecture que dans la capitale (antennes tri-secteurs).

## 2.2.3. Dans la campagne

3 M – 1,3 M = 1,7 M habitants, donc 0,57 M abonnés répartis uniformément sur 62 230 km2.

Avec 3 TRX par cellule (donc 380 abonnés couverts), il faut 1500 BTS environ.

Chaque BTS doit couvrir 42 km2 environ, soit une portée radio de 3,7 km. Cette portée est compatible avec les équipements GSM. On n'a donc pas intérêt à réduire le nombre de TRX. On peut aussi regrouper 3 TRX dans une station radio pour diminuer le coût des stations.

## **2.3. Position des équipements réseau (BTS, BSC, MSC)**

## 2.3.1. BTS

Sur le plan de la capitale et des villes A et B, on essaie de recouvrir ces villes par des disques de 500 m. de rayon (surface couverte  $= 0.78$  km2, soit la surface de 3 cellules).

A proximité des centres des disques ainsi trouvés, on recherche sur la carte la position des stations :

- bâtiments possédés par l'opérateur ou pour lesquels il a des accords,
- meilleure position possible en tenant compte du prix des terrains, des locations, voire des contraintes diverses (éviter les endroits trop "protestataires"). Tenir compte des points "hauts" pour placer les antennes.

Ayant déterminé ces positions, des logiciels de simulation (souvent fournis par les équipementiers : NOKIA, ERICSSON .. voir aussi, par exemple, le fichier "Logiciel PARCEL.pdf" joint) comprenant des cartes très précises des lieux (hauteur des immeubles, obstacles etc…) permettent de vérifier à priori la couverture radio.

S'ensuit une longue phase d'itérations jusqu'à obtenir satisfaction A PRIORI (ie. avant installation des BTS).

Après, il faut se battre pour obtenir les lieux correspondants (administration, propriétaires, voisins etc…), puis construire les stations et installer les matériels.

Après installation, il faudra mesurer le champ réellement reçu en tout point de la cellule :

Pour cela, on peut envoyer une fourgonnette qui parcourt la zone radio censée être couverte par une cellule, et qui mesure régulièrement le niveau de signal reçu de la BTS ainsi que celui des interférences (échos parasites, cellules voisines). C'est assez long, d'autant plus qu'il faut le refaire plusieurs fois (la propagation radio varie en fonction de l'heure, ainsi que la charge de trafic). Sans avoir de chiffres précis, il me paraît difficile qu'une fourgonnette couvre plus de 4 km2 par jour en ville dense. Après exploitation des mesures obtenues, il y a très souvent des ajustements (reprises) à effectuer par rapport aux calculs théoriques.

Si les mesures ne confirment pas les simulations à priori, on pourra être conduit à modifier les paramétrages (puissance d'émission, orientation des antennes), voire, dans le pire des cas, à devoir déplacer des stations !

En campagne, la méthode est la même (rayon des disques 6,4 km. – surface = 128 km2, soit la surface de 3 cellules). Ce que l'on recherche essentiellement ici, ce sont les "points hauts" pour la meilleure couverture radio et les endroits "assez" faciles d'accès (ne pas avoir à construire de route !!). Les tests à postériori seront probablement plus "sommaires" et les mesures ne seront probablement effectuées que dans les villages ou sur les routes les plus importantes. Il paraît difficile quand même qu'une fourgonnette couvre une distance de plus de 200 à 300 km. par jour (selon l'état des routes et les divers encombrements).

Ces valeurs donnent une idée des moyens à mettre en œuvre pour les tests, si on veut un temps raisonnable (2 mois par exemple).

## 2.3.2. BSC

Un BSC est relié à 50 BTS environ, par une liaison conforme à l'interface Abis. Le débit est de 2,048 Mb/s. Cette liaison peut se faire :

- en louant des lignes fixes si cela est possible (existence d'un réseau fixe surtout en ville),
- ou en construisant des faisceaux hertziens.

Le choix de la méthode et la position des BSC demande un gros travail d'optimisation, qui peut être facilité par des logiciels spécifiques. Ce calcul demande bien sûr de connaître toutes les offres tarifaires.

Le tarif des liaisons (construction ou location) est fonction du débit (qui est fixe : 2 Mb/s) et souvent, de la distance. Sans plus de détail quant à l'optimisation, il faudra donc minimiser la somme des distances entre un BSC et les BTS auxquels il est relié. La position idéale de chaque BSC sera probablement aux environs du barycentre des 50 BTS qu'il gère, afin de minimiser cette somme des distances et donc le coût du "backhaul" (ce problème est connu en mathématiques sous le nom de "Problème de Fermat-Torricelli").

Une BSC étant un équipement important, on cherchera aussi, probablement, à l'installer dans des locaux de l'opérateur.

On aura ici à installer  $(615 + 2*264 + 1500) / 50 = 53 BSC$ 

## 2.3.3. MSC

Un MSC gère environ 500 000 abonnés. Il en faudra deux dans notre cas.

Les MSC seront situés dans les locaux de l'opérateur, compte-tenu de l'importance de ces équipements. La sécurité et la rapidité d'accès en cas de problème (une panne majeure sur une MSC met en panne la moitié des abonnés !!) seront privilégiées par rapport à l'optimisation du coût du "bachaul" (optimisation de la somme des distances MSC – BSC gérées).

Au niveau logiciel, ils possèderont aussi la fonction "GMSC" pour permettre aux abonnés d'être appelés à partir du réseau fixe.

## <span id="page-7-0"></span>**2.4. Structure du "backhaul"**

Pour nos calculs de coût, on partira sur les tarifs du réseau "Transfix" de France Télécom, qui correspond à un service de liaisons louées numériques avec fourniture des interfaces de raccordement, garantie de débit (2,048 Mb/s) et garantie de temps de rétablissement (très important). Ceci suppose bien sûr qu'un service équivalent existe dans le pays GBN. Cette solution n'est probablement pas optimale d'un point de vue coût, mais elle permet d'avoir une idée réaliste du coût du "backhaul", tant en CAPEX qu'en OPEX. Les tarifs qui sont indiqués ici sont des tarifs publics. Il est probable que l'on puisse obtenir une réduction conséquente, après négociation, compte-tenu du nombre très important de liaisons à commander. On admettra pouvoir obtenir une réduction de 70% sur les frais d'installation et mise en service et 40% sur le tarif de location mensuelle.

On prendra les distances moyennes suivantes, entre BSC et BTS :

- Dans la capitale, il y a 13 BSC, gérant chacune une surface de 150 km2 / 13 = 11,54 km2. On suppose que ces surfaces sont en forme de disque de rayon 1,92 km. La distance moyenne 960 m, pour les 615 liaisons (d < 1 km, important dans les tarifs "Transfix").
- Dans chacune des deux villes A et B, il y a 6 BSC, gérant chacune une surface de 60 km2 /  $6 = 10$  km2. On suppose que ces surfaces sont en forme de disque de rayon 1,78 km. La distance moyenne 890 m, pour les  $2*264$  liaisons (ici aussi,  $d < 1$  km).
- Dans la campagne, il y a 28 BSC  $(53 13 12)$ , gérant chacune une surface de 62230 km2 / 28 = 2222 km2. On suppose que ces surfaces sont en forme de disque de rayon 27 km. La distance moyenne 13,5 km, pour les 1500 liaisons [Note : on calculera le coût dans cette hypothèse, mais il est à peu près évident qu'une solution telle que "Transfix" est aberrante pour couvrir la campagne : d'une part pour la raison du coût énorme de cette solution et d'autre part, il est probable que la plupart des sites BTS situés en campagne ne sont pas câblés en "Transfix". Pour la campagne, la solution "Achat et installation de Faisceaux Hertziens" est probablement plus intéressante].

Voir tarif public "Transfix" joint :

- Configuration et mise en service, liaison 2 Mb/s :  $2\,200 \, \epsilon$  / extrémité
- Abonnement mensuel, liaison  $2 \text{ Mb/s}$ : 533,57 + 45,73  $*$  d (d : nb. km. indivisible).

Les liaisons entre BSC et MSC nécessitent des liens à 100 Mb/s. Des solutions existent (par exemple : RADWIN ou NEC). Elles ne seront pas chiffrées ici, compte-tenu du manque d'informations tarifaires.

## **3. Déploiement du réseau**

## **3.1. Introduction**

Le fichier "Project" joint à ce document indique d'une manière relativement précise la liste des tâches à réaliser, la durée estimée pour chacune d'elles (avec en remarque la manière dont ce délai est estimé), les relations entre tâches.

Dans ces estimations, on supposera que le service technique de l'opérateur dispose d'interlocuteurs commerciaux et techniques chez les principaux équipementiers GSM et "l'opérateur fixe" ou fabricants de FH. Ceci lui permettra d'obtenir rapidement les informations techniques dont il aura besoin pour réaliser cette pré-étude et qu'il pourra obtenir assez vite les offres commerciales nécessaires (3 semaines).

On supposera par contre que les ingénieurs et techniciens ne connaissent pas les produits, et donc qu'une formation poussée est nécessaire. Par contre, ils connaissent bien les problèmes de gestion de projet, suivi des fournisseurs et sous-traitants, construction / installation de sites, installations radio.

*Remarque: il faut préciser technique le niveau du personnel dans vos documents. Ceci impacte beaucoup les tâches à réaliser et leur durée.*

Dans ce fichier, nous n'avons pas introduit le coût des matériels et des sites, afin d'avoir une estimation des coûts de main d'œuvre et pouvoir distinguer les sources de coût dans le tableau récapitulatif ci-après.

Pour simplifier, nous n'avons pas détaillé les qualifications professionnelles nécessaires, mais nous avons regroupé les catégories de personnel en quatre classes, avec des salaires bruts équivalents (salaires européens) :

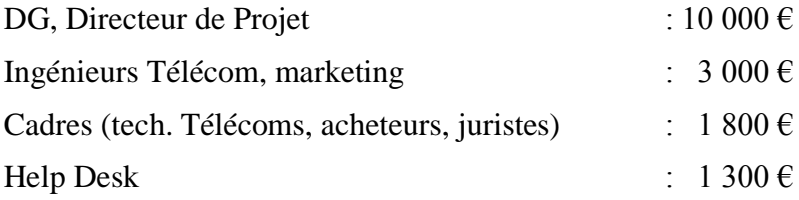

Comme d'habitude, on considèrera que le coût de revient salarial est le double du salaire brut, qu'on travaille 40 h/sem., 20 jours /mois et que le mois d'Août est fermé pour congés annuels (calendrier "Opérateur").

On ne détaillera pas l'affectation des travaux aux différentes ressources (ie. si 10 Ing. Télécoms travaillent, on mettra une capacité max. de 1000%, sans dire ce que chacun des 10 fait exactement), notre objectif à ce niveau étant de connaître le coût et le délai de réalisation et pas ce que fait chacun en détail.

En ce qui concerne l'équipe, on peut prévoir, pour avoir des délais raisonnables :

- un Directeur de Projet
- une équipe de 30 Ingénieurs Télécom, chacun gérant 2 BSC et les 100 BTS qui vont avec,
- une équipe de 150 techniciens télécom (5 par Ing.). Chaque technicien traite 6 stations radio.

## **3.2. Coût d'acquisition (CAPEX)**

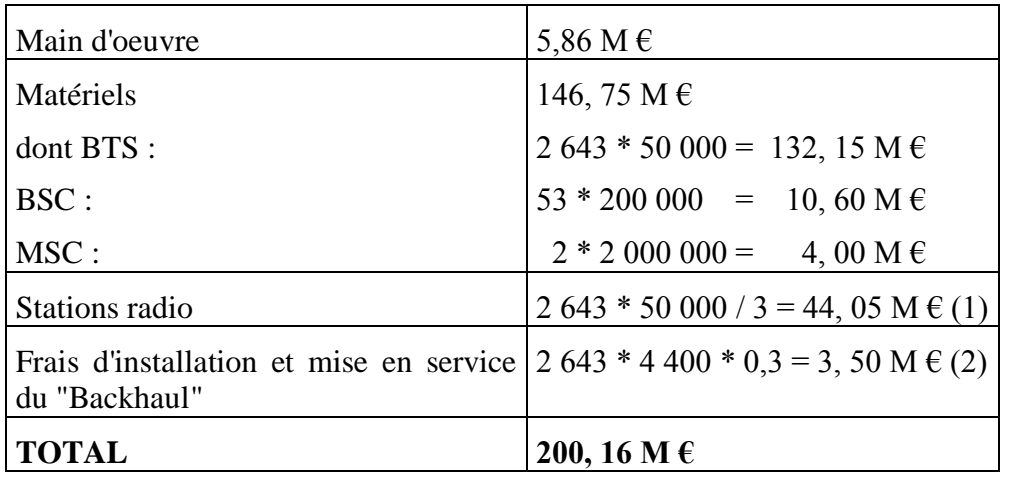

Notes :

(1) : en utilisant des antennes tri-sectorielles, on peut installer trois BTS par station radio.

Sans plus d'information, on supposera un coût moyen de 50 k€ par station, comprenant l'acquisition éventuelle et les différents frais de mise en service. Ce coût est important (44 M€). Il devra, bien évidemment, être affiné avec précision (liste site par site) dans l'étude "l'étude d'ingénierie détaillée" qui devrait logiquement suivre celle-là (si la direction ne s'arrête pas là).

 $(2)$ : sans tenir compte des liaisons BSC – MSC.

Afin de vérifier que les valeurs trouvées ne sont pas aberrantes, on estimera au paragraphe [4.7](#page-11-0) le temps de "Retour sur Investissement" (ROI). Pour cela, étant parti de coûts "européens" pour les matériels et la main d'œuvre, on utilisera aussi des revenus "européens", soit un ARPU ("Average Revenue Per User") mensuel de 10 € / abonné et on admettra que les 2/3 correspondent au BSS.

## **3.3. Calendrier estimé des opérations**

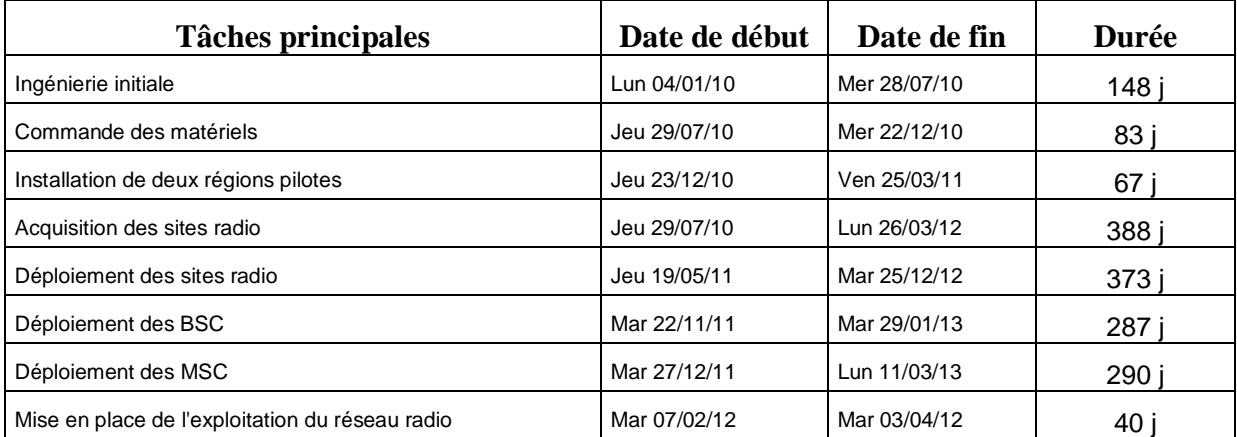

En démarrant début Janvier 2010, le BSS sera opérationnel en Avril 2012 pour les zones urbaines (2 ans 4 mois) et complètement achevé (toutes zones, VABF et VSR terminées) fin Juin 2013 (1 an et 2 mois après).

## **4. Exploitation du réseau**

Les frais d'exploitation concernent essentiellement l'OPEX, ce qui n'est pas demandé ici (le sujet concernait le CAPEX). Néanmoins, pour avoir une idée du coût d'exploitation du réseau, essayons de lister les postes de coût :

## **4.1. Frais de structure et de gestion**

Frais administratifs : impôts, taxes, assurances, frais de comptabilité et de gestion.

Frais financiers : intérêts des emprunts contractés pour construire le réseau, frais bancaires.

Location des locaux et charges (hors électricité des locaux techniques – voir plus loin).

Frais téléphoniques.

Amortissement des matériels et logiciels.

## **4.2. Frais commerciaux**

Recherche de clients, publicité, animation du réseau de distributeurs etc…

## **4.3. Relations clients**

Il faudra mettre en place un "Centre de Support Clients", pour répondre aux questions des clients concernant leur abonnement, l'utilisation des appareils, voire des problèmes techniques détectés par les clients (dépannage de 1° niveau). Ce centre d'appel pourra fonctionner en heures ouvrables pour en minimiser le coût.

Cette fonction peut être sous-traitée à des Centres d'Appels externes, mais il est souvent préférable de garder un contact direct avec les clients, au minimum pendant un certain temps après la mise en place du réseau.

En partant sur l'hypothèse d'une moyenne de 2 appels de 5 minutes par abonné et par an, on obtient un volume prévisible de 10 M de minutes par an. Un employé pouvant traiter un maximum de 220  $* 8* 60 = 105 600$  minutes / an, il faudra prévoir un minimum de 100 personnes pour cette fonction.

En France, le salaire brut mensuel d'une personne de cette qualification pourrait être 1 300  $\epsilon$ .

Le coût annuel chargé de ce service serait de  $3,12 \text{ M} \in$ .

## **4.4. Consommation électrique des locaux techniques**

Une BTS consomme environ 2 kW (c'est une moyenne, ça dépend de la puissance). La consommation électrique des BTS sera de 2643\*2 = 5286 kW. C'est l'essentiel de la consommation.

Ajoutons 20% pour l'ensemble des autres équipements. On aboutit à une puissance consommée de 6 400 kW environ.

On peut considérer que la consommation n'est pas constante dans la journée. Une moyenne de 60% semble raisonnable, soit une consommation annuelle des locaux techniques de 33,6 millions de kWh.

Les tarifs n'ont bien sûr rien à voir avec les tarifs domestiques que nous connaissons, mais sur cette base (0,07  $\epsilon$  / kWh), on aboutirait à une dépense annuelle de 2, 35 M  $\epsilon$  environ. Ce poste est donc loin d'être négligeable. Tous les dispositifs de réduction de la consommation seront les bienvenus (outre l'intérêt pour notre pauvre planète) !

## **4.5. Location des liaisons pour le "backhaul"**

Sur la base des calculs du § [2.4](#page-7-0) et du tarif "Transfix" joint, on aboutit à un coût annuel de location pour les liaisons A bis de :

 $(1143 * 579.30 + 1500 * 1086.19) * 12 * 0.6 = 16.5 \text{ M} \in \text{(sans compter les liaisons A)}$ .

#### **4.6. Maintenance du réseau**

Bien que ce ne soit peut-être pas la solution la plus économique, on peut avoir intérêt à soustraiter entièrement cette fonction, du moins au début. En effet, la mise en place d'un tel service, la gestion du stock de pièces détachées, la formation du personnel, la gestion des interventions … est chère et surtout longue à mettre en place.

On peut compter comme ordre d'idée un montant annuel représentant 15% du montant des matériel, soit environ :

<span id="page-11-0"></span> $(2643 * 50000 + 53 * 200000 + 2 * 200000) * 0,15 = 22 M \in$ 

## **4.7. Résumé**

Sans compter les frais de structure et de gestion, ni les frais commerciaux, ni la location des liaisons BSC – MSC, le budget annuel d'exploitation (OPEX) est d'environ :

 $3.12 + 2.35 + 16.5 + 22 = 43.97$  M  $\epsilon$ .

Si l'on considère un ARPU mensuel moyen de 10  $\epsilon$ , dont les 2/3 correspondent au BSS (soit 6,66 €), on obtient un chiffre d'affaires prévisionnel de 79,92 M €, donc une marge de 35,95 M €. Avec cette valeur, le retour sur investissement est obtenu en 6 ans, ce qui est tout à fait correct pour un investissement de cette ampleur.